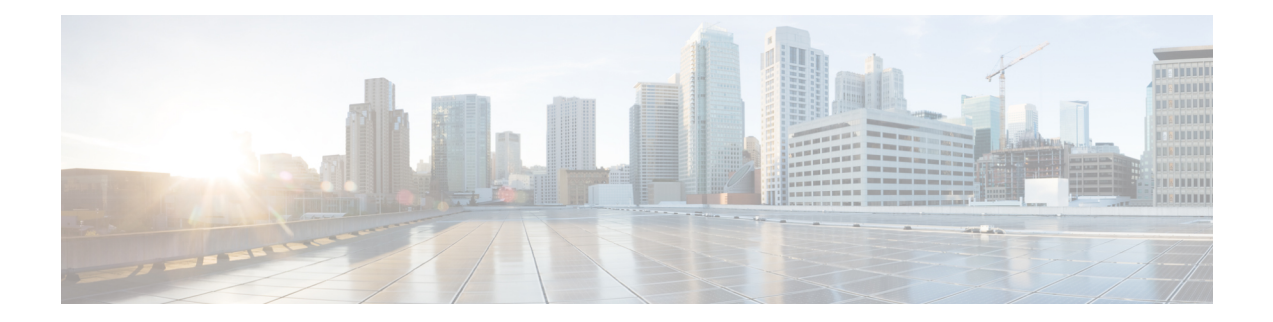

# **Controllers STSn Command Reference**

This chapter describes the commands to configure the STSn controller.

- [controller](#page-1-0) (sts), on page 2
- [overhead](#page-2-0) j1, on page 3
- pm [\(sts\),](#page-3-0) on page 4
- show [controllers](#page-4-0) (sts), on page 5
- [threshold,](#page-6-0) on page 7

## <span id="page-1-0"></span>**controller (sts)**

To configure anSTSn controller, use the **controller** command in the config mode. To delete anSTSn controller, use the **no** form of this command.

**controller sts***n R/S/I/P*

**no controller sts***n R/S/I/P*

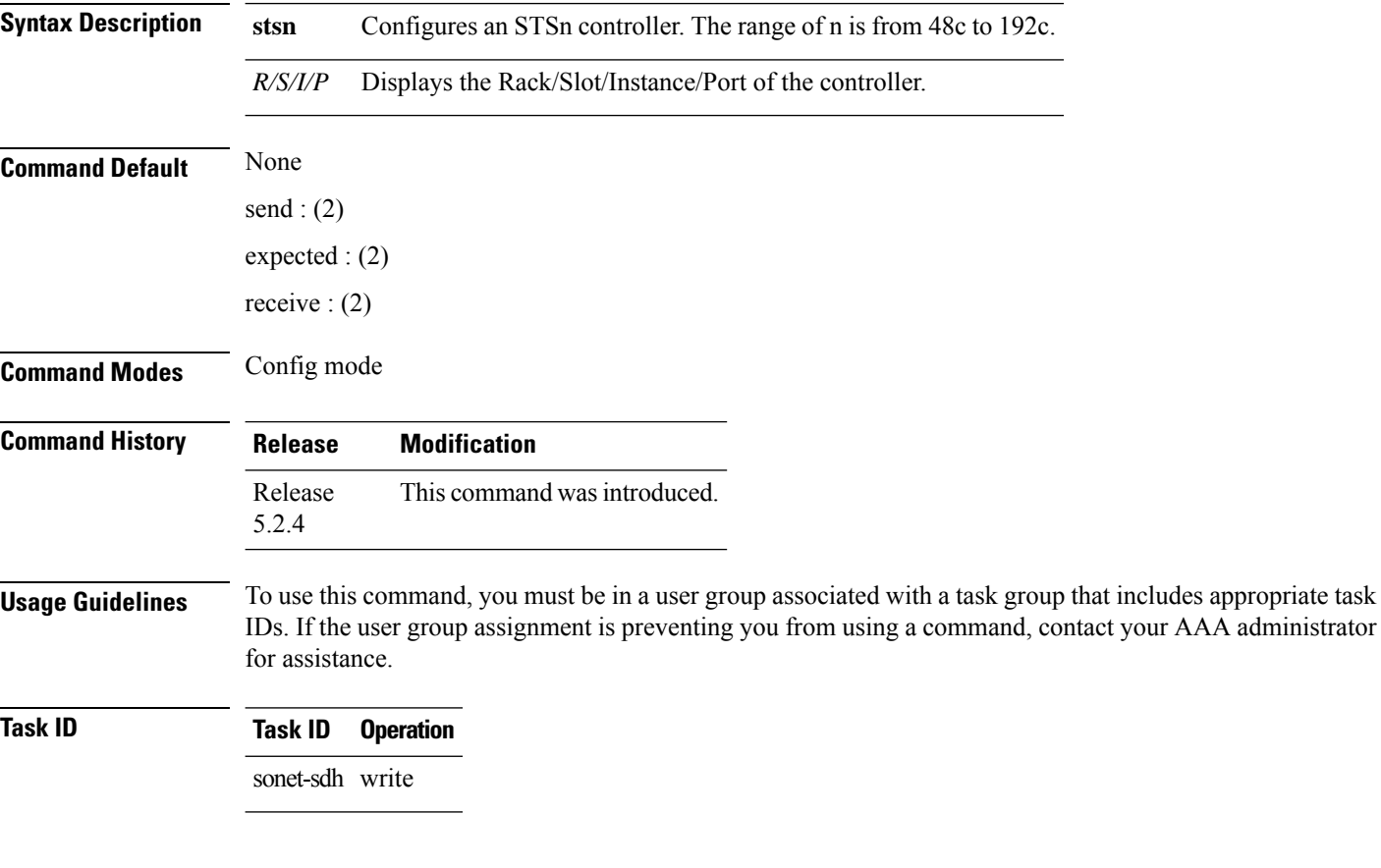

#### **Example**

This example shows how to access the interface instance of an sts48c controller on port1:

RP/0/RP0:hostname(config)# controller sts-48c 0/0/0/1

### <span id="page-2-0"></span>**overhead j1**

To configure overhead value of an STSn controller, use the **overhead j1** command in the config mode. To delete the overhead value of an STSn controller, use the **no** form of this command.

**overhead j1** {**send** | **expected**} [**16Bytes** | **64Bytes**] *value*

#### **no overhead j1** {**expected**}

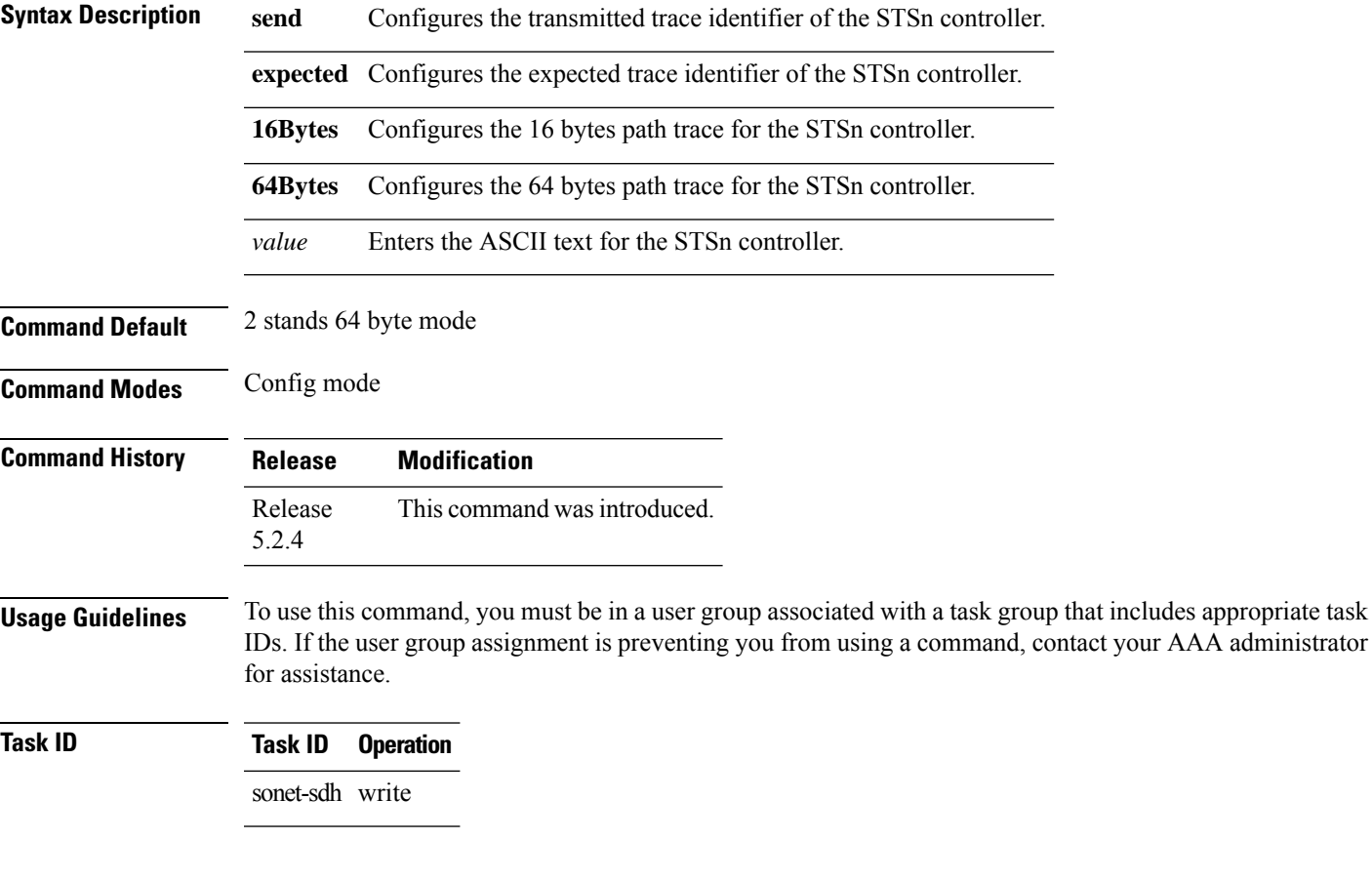

#### **Example**

This example shows how to configure the overhead j1 value of the STS48c controller:

RP/0/RP0:hostname(config)# controller sts-48c 0/0/0/1 RP/0/RP0:hostname(config-sts48c)# overhead j1 expected 64Bytes abxc

## <span id="page-3-0"></span>**pm (sts)**

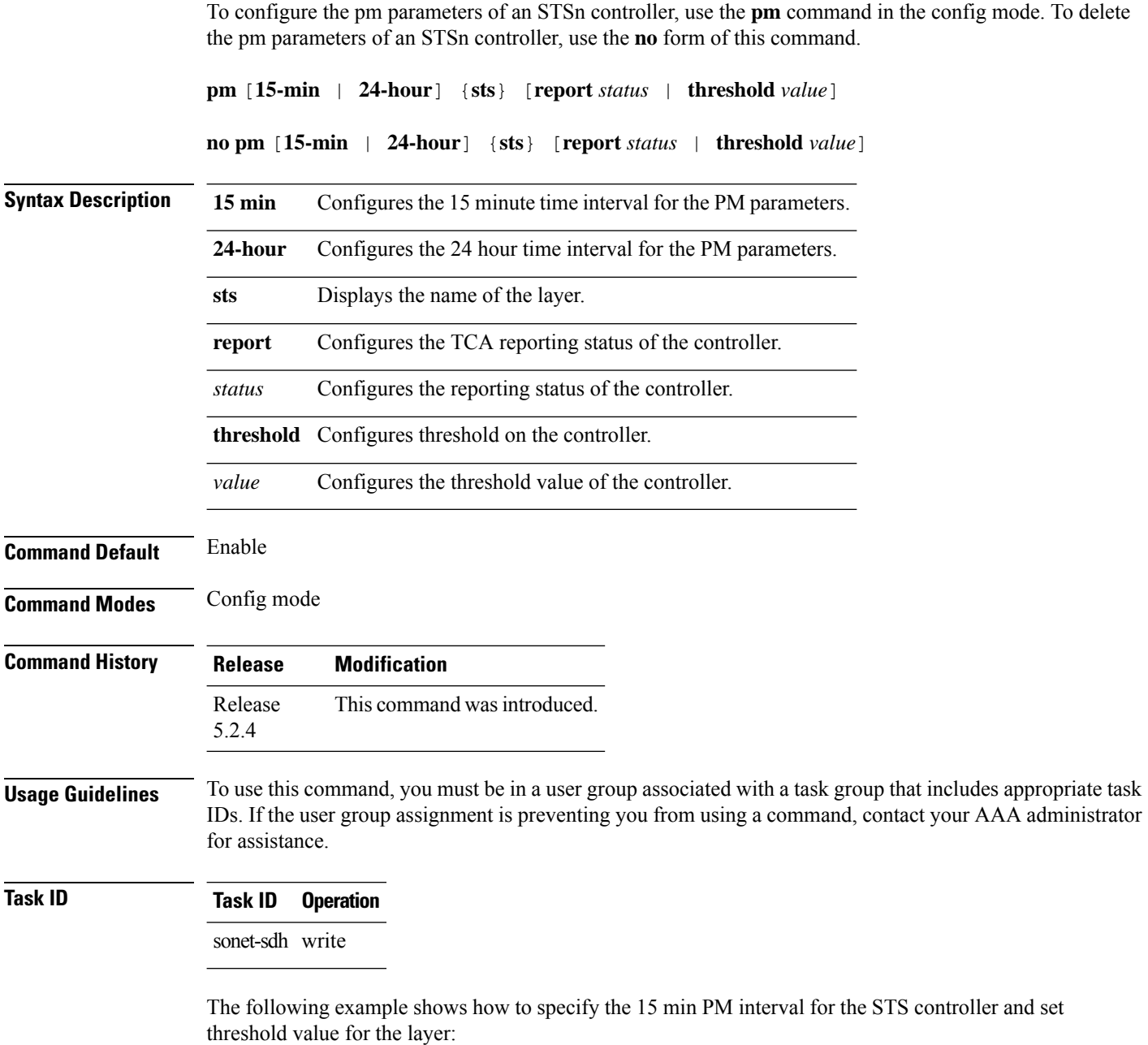

RP/0/RP0:hostname(config)# controller sts-48c 0/0/0/1 RP/0/RP0:hostname(config-sts48c)# pm 15-min sts threshold cv-p 30

## <span id="page-4-0"></span>**show controllers (sts)**

Received Expected

To display all the details of an STSn controller, use the **show controllers** command in the exec mode.

**show controllers sts***n R/S/I/P*

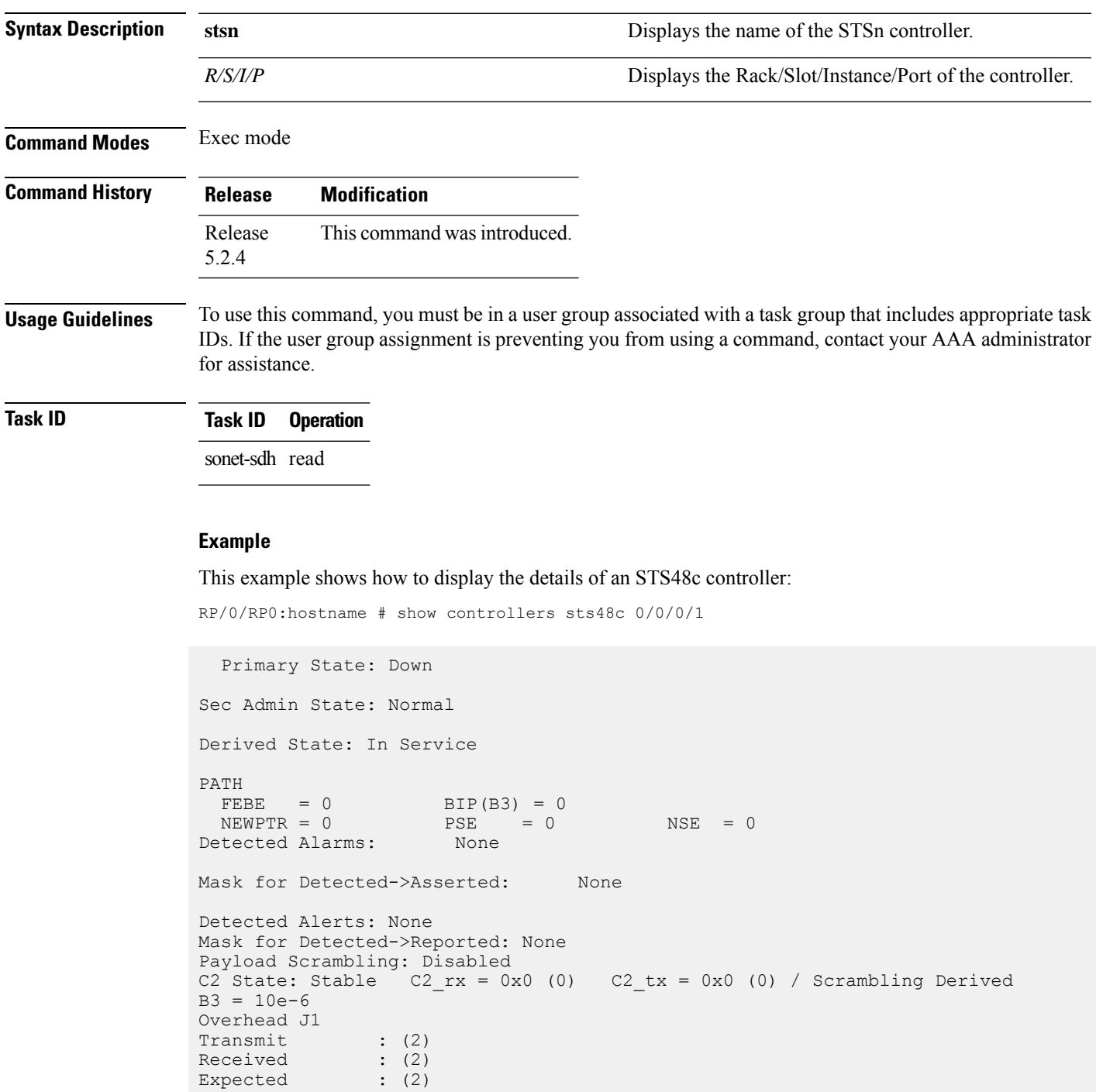

performace\_monitoring enabled ============================================================

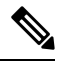

**Note** Run *do show controller stsn R/S/I/P* when command is executed in config mode.

### <span id="page-6-0"></span>**threshold**

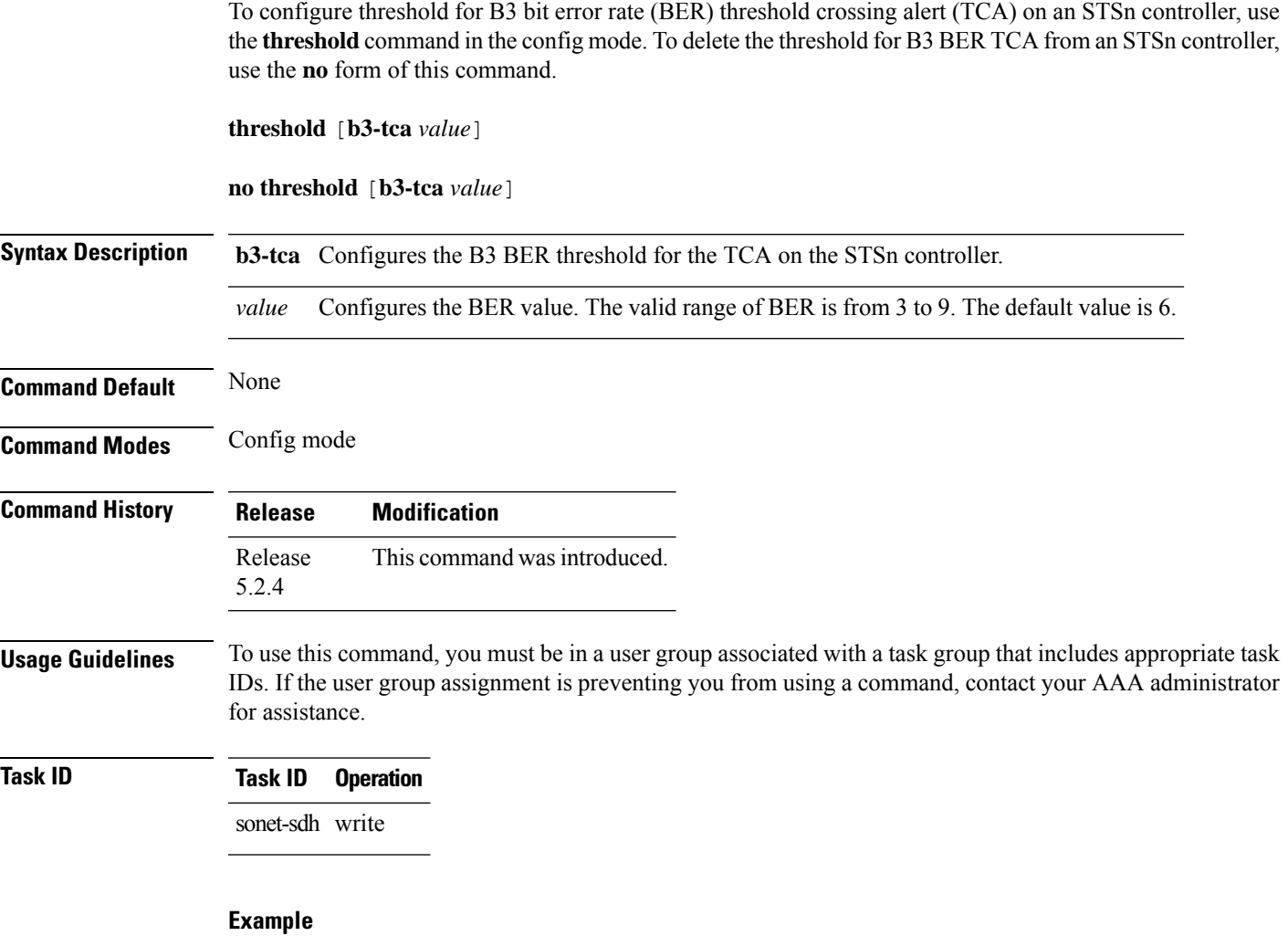

This example shows how to configure the threshold for B3 BER TCA on the STS48c controller:

RP/0/RP0:hostname(config)# controller sts-48c 0/0/0/1 RP/0/RP0:hostname(config-sts48c)# threshold b3-tca 7

 $\mathbf I$